## **SDS Inventory Manager in use**

## How can I edit information that is extracted from an SDS?

You can view all the extracted SDS details in the 'Substance details' page. Access this page by clicking on the Substance name in 'All my SDSs', 'Manage SDS Library' or 'All our SDSs' page.

Click on the pencil icon on where you want to make changes, edit and save the information.

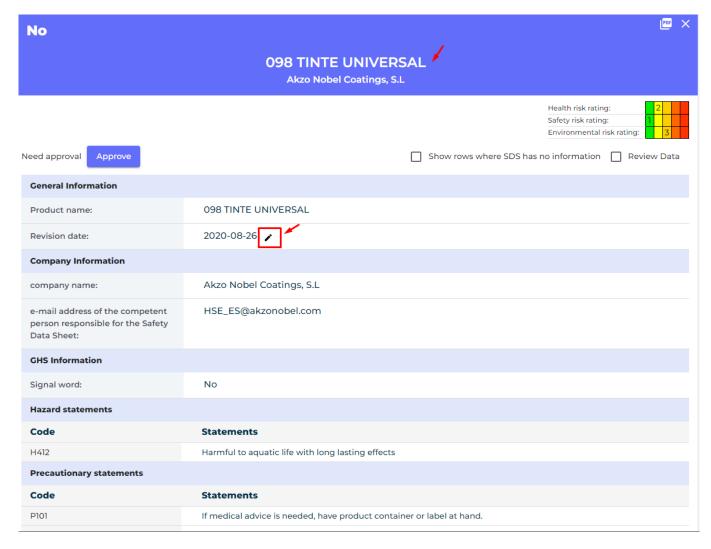

You also have the ability to add new parameters to the SDS by pressing the "+" button as shown on the picture below. You will then get a list of all relevant parameters for the section and you can add information as shown in below picture

## **SDS Inventory Manager in use**

| 4.3 indication or any immediate medical attention and special treatment needed: |                           | Treat symptomatically and supportively.                                                                                                    |                                  |
|---------------------------------------------------------------------------------|---------------------------|----------------------------------------------------------------------------------------------------|----------------------------------|
| SECTION 5: Firefighting measures                                                |                           |                                                                                                    |                                  |
| Suitable extinguishing agents:                                                  |                           | Carbon dioxide, foam, powder                                                                                                    |                                  |
| Unsuitable extinguishing:                                                       |                           | None known Decomposition products in case of Oxides of carbon. fire: Particular danger in case of fire: In the event of a fire, carbon monoxide (CO) and carbo In case of fire, keep containers cool with water spray. |                                  |
| Special protective actions for fire-fighters:                                   |                           | Wear self-contained breathing apparatus and full prot                                                                                                    |                                  |
| SECTION 6: Accidental release measures Add                                      |                           |                                                                                                    |                                  |
| 6.1 Personal precautions, protective equipment and emergency procedures:        |                           | Avoid skin and eye contact. Ensure adequate ventilation. See ac vice in section 8                                                                                                    |                                  |
| 6.2 Environmentation SECTION 6: Accidental rele                                 |                           |                                                                                                    |                                  |
| 6.3 Methods ar                                                                  |                           |                                                                                                    |                                  |
| containment a                                                                   | Advice for non-emergency: |                                                                                                    |                                  |
| SECTION 7: Haple ext                                                            | Emergency responders:     |                                                                                                    |                                  |
| 7.1 Precautions table (                                                         | Safe handling:            |                                                                                                    | Here you can add new information |
| Safe storage::                                                                  | NOTIFICATION              |                                                                                                    |                                  |

Unique solution ID: #1057

Author: n/a

Last update: 2023-12-29 16:30